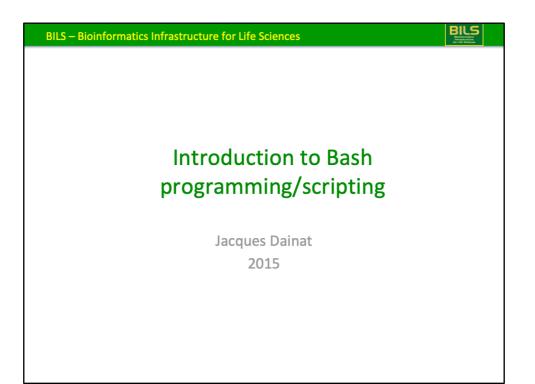

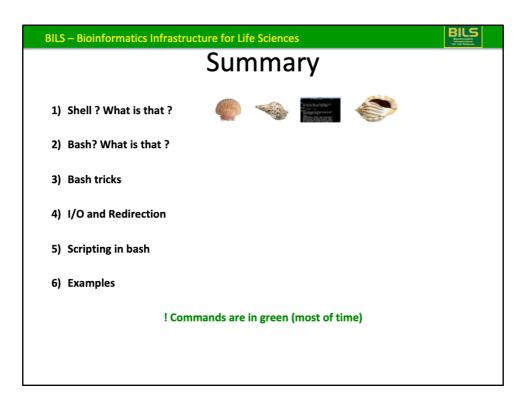

| BILS – Bioinformatics Infrastructure for Life Sciences                                                |           |
|----------------------------------------------------------------------------------------------------|-----------|
| Shell ? What is that ?                                                                                |           |
|                                                                                                    |           |
| Shell = command-line interpreter (CLI) providing user interface ~1960                                 |           |
| Windows : command prompt (command.com) until WinXP<br>cmd (cmd.exe) Windows NT command interpreter    |           |
| Unix : Bourne Shell ( <b>sh</b> ) – written by Stephen Bourne (released 1977)<br>sh <-> standard      |           |
| Shell available chronologically : sh (1977), csh (1978), tcsh (1981), ksh (1983), basl<br>zsh (1990). | h (1989), |
| BASH = Bourne-again shell (GNU project - Free )                                                       |           |
| large offspring - unix family (e.g BSD, Linux, OS X, etc.)                                            |           |
| - Mac: OS X < 10.3 <b>tcsh</b>                                                                        |           |
| OS X >= 10.3 <b>bash</b>                                                                              |           |
|                                                                                                    |           |
|                                                                                                    |           |
|                                                                                                    |           |

CLI occurred at the same time as the keyboard.

Windows and Unix are operating systems

Command prompt is often called MS-DOS or / DOS that is in reality the Operating system name.

The Bourne shell was one of the major shells used in early versions of the Unix operating system and became a de facto standard.

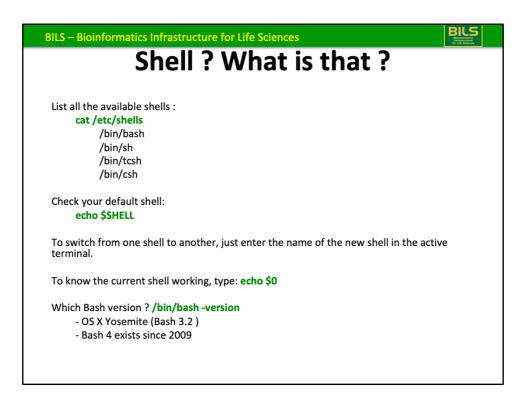

associative arrays available since bash 4

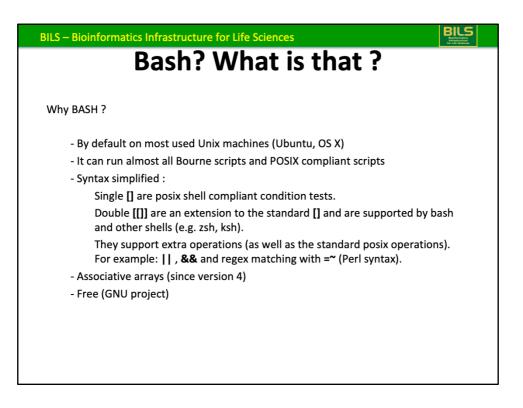

**POSIX: Portable Operating System Interface, standard specify for** compatibility with variants operating systems

|      | - Bioinformatics Infrastructure for Life Sciences Bash tricks                                                                                                    |
|------|----------------------------------------------------------------------------------------------------|
| The  | e commands:                                                                                                    |
|      | - Despite they are often intuitive you have to learn them.                                                                                                    |
|      | - You may look the /bin and /usr/bin directories that contain all the commands.<br>Il /bin<br>Il /usr/bin                                                               |
|      | <ul> <li>Internet is your friend (e.g.):</li> <li>OS X command line : <u>http://ss64.com/osx/</u></li> <li>Linux command line : <u>http://ss64.com/bash/</u></li> </ul> |
|      | - Have a "lazy dog"                                                                                                    |
| !! U | se <b>man, help</b> or <b>info</b> to see documentation of each command<br>man <i>command</i>                                                                           |
|      |                                                                                                    |

/bin essentially contains command require by the system for emergency repairs, booting

/usr/bin contains the rest

man, help or info In that corresponding prioritization

| BILS – Bioinformatics Infrastructure for Life Sciences                                                                                  |
|----------------------------------------------------------------------------------------------------|
| Bash tricks                                                                                                    |
| <u>General:</u>                                                                                                    |
| Environment variables hold values related to the current environment.<br>env                                                            |
| - PATH: It specifies the directories in which executable programs are located                                                           |
| <b>~/.bashrc</b> or <b>~/.profile</b> (file read when open a new shell)                                                                 |
| <ul> <li>typically used to change prompts, set environment variables, and define shell<br/>procedures.</li> </ul>                       |
| e.g: * modified the PS1 variable to customize the prompt<br>http://www.cyberciti.biz/tips/howto-linux-unix-bash-shell-setup-prompt.html |
| * add alias: alias II='Is -IGrt'                                                                                                    |
| alias milou='ssh <u>user@milou.uppmax.uu.se</u> '                                                                                       |
| * Modify or add environment variables                                                                                                   |
| <b>source ~/.profile</b> #take in account the modification in current shell                                                             |

-IGrt: I for long format ; G for enable colorized output ;t to sort by time modified (most recently first); r for Reverse order - the oldest entries first (newest last = bottom)

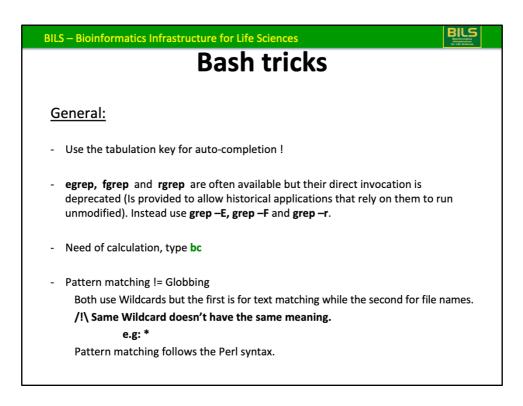

Wildcards are also called metacharacters.

- \* The preceding item matches 0 or more times.
- \* Zero or more characters

| BILS – Bioinformat | ics Infrastructure for Life  | Sciences           | BILS                                               |
|--------------------|------------------------------|--------------------|----------------------------------------------------|
|                    | I/O and R                    | Redirec            | <u>tion</u>                                        |
| Input              |                              |                    |                                                    |
| from command li    | ne argument:                 |                    |                                                    |
| - file:            | - string:                    | - nothing:         |                                                    |
| cat file_Input     | echo "Hello world"           | ls                 | ! Often commands accept<br>supplementary option(s) |
| from a stream (S   |                              |                    |                                                    |
| - <u>file:</u>     | <u>-output of another</u>    |                    |                                                    |
| cat < file_Input   | _awk '{if(\$1=="va           |                    |                                                    |
|                    | Comm                         | hand 1             | Command 2                                          |
|                    |                              | Command cha        | 0                                                  |
|                    | Piping the ST                | DOUT of a com      | mand into the STDIN of another.                    |
| /!\ commands that  | take an input either from a  | file or from STDIN | I: grep, sed, cat, head, sort, wc, etc.            |
|                    | never read STDIN : Is, cp, m |                    | • • • • • • • • •                                  |
| /!\ commands that  |                              |                    |                                                    |
|                    |                              |                    |                                                    |

standard streams are preconnected input and output communication channels

| BILS – Bioinformatics Infrastructure fo       | r Life Sciences                                        |
|-----------------------------------------------|--------------------------------------------------------|
| I/O and                                       | Redirection                                            |
|                                               |                                                        |
| Output                                        |                                                        |
| By default 3 <i>files</i> are opened with the | eir descriptor, stdin (0), stdout (1), and stderr (2). |
| (descriptors 3 to 9 stay available)           |                                                        |
|                                               |                                                        |
| STDOUT redirection to a file:                 |                                                        |
| command file_Input 1> file_Ouput              |                                                        |
| command file_Input > file_Ouput               | /!\ overwrites the <i>file_Ouput</i> if exists         |
| >>                                            | Appends the file <i>file_Ouput</i>                     |
| 2> or 2>>                                     | to redirect STDERR                                     |
| <b>&amp;</b> > or <b>&amp;</b> >>             | to redirect STDOUT and STDERR                          |
| 2>&1                                          | Redirects STDERR to STDOUT                             |
|                                               |                                                        |
| STDOUT of a command into the STDI             | N of another:                                          |
| Piping  : awk '{if(\$1=="value")              | print \$0}' file, (   ) wc –l,                         |
| Command                                       | 1 Command 2                                            |
| R                                             | edirecting by cross-connecting streams.                |

Open a new descriptor: exec 3<file for reading (example with read: while read –u 3 line;do echo \$line;done) - close it: exec 3<&-

: exec 3>file for writing - close it: exec 3>&-

Redirection tutorial: http://wiki.bash-hackers.org/howto/redirection\_tutorial

| BILS – Bioinformatics Infrastructure for Life Sciences                                                         |     |
|----------------------------------------------------------------------------------------------------|-----|
| I/O and Redirection                                                                                            |     |
|                                                                                                    |     |
| Piping is powerful, but inappropriate if you need several command STDOUTs to fee the input of another command. | eed |
| Process substitution: <(command)                                                                               |     |
| Useful when a command needs a list of file as input.                                                           |     |
| It generates a file.                                                                                           |     |
| diff <(ls \$dir1) <(ls \$dir2)                                                                                 |     |
|                                                                                                    |     |
| To check where the created temporary file is you can try: echo <(command)                                      |     |
|                                                                                                    |     |
|                                                                                                    |     |
|                                                                                                    |     |
|                                                                                                    |     |

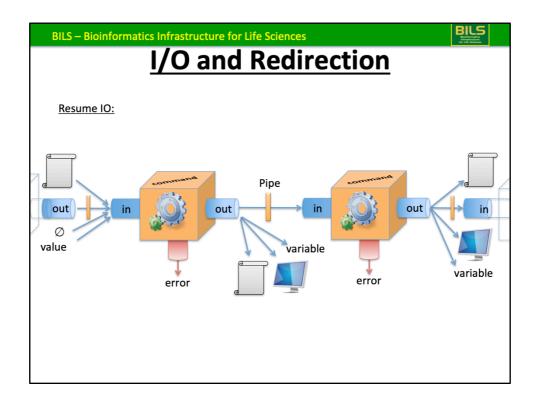

Example of process substitution in output: tar cfv >(bzip2 -c > dir1.tar.bz2) \$dir1

| BILS – Bioinformatics Infrast            | tructure for Life Sciences   | BILS                           |
|------------------------------------------|------------------------------|--------------------------------|
| Pro                                      | gramming i                   | n Bash                         |
| Lot of things can be done by co          | mmand line:                  |                                |
| command1 input1 outputFile1              | output2=\$(command2 oup      | utFile1); command3 \$output2   |
| Command 1                                | Command 2                    | Command 3                      |
| command1 input1 outputFile1<br>Command 1 |                              | mmand3<br>mmand 3              |
| When command2 doesn't hand               | le file:                     |                                |
| command1 input1 outputFile1              | ; output2=\$( cat ouputFile1 | command2 ); command3 \$output2 |
| Command 1                                | Command 2                    | Command 3<br>Sub-command       |
| command1 input1 outputFile1              | cat ouputFile1   command2    | command3                       |
| Command 1                                | Command 2                    | Command 3                      |
|                                          |                              |                                |

Same thing if command3 cannot Handle a STRING (as with **cut**) we should write: ; echo \$output2 | cut -d" -f1

Commands can contain control structures as Loop or if condition.

| BILS – Bioinformatics Infrastructure for Life Sciences                                           | BILS<br>Brandomartice<br>Martinetice<br>Martinetice |
|--------------------------------------------------------------------------------------------------|----------------------------------------------------------------------------------------------------|
| Programming in Bash                                                                              |                                                                                                    |
| In command line or in a script you can use these syntaxes:                                       |                                                                                                    |
| command1 ; command2 Several commands in a line<br>or<br>command1<br>command2 One command by line |                                                                                                    |
| command1   command2 Several commands in a line with STDOUT redirection<br>or                     |                                                                                                    |
| command1  <br>command2 One command by line with STDOUT redirection                               |                                                                                                    |
|                                                                                                  |                                                                                                    |

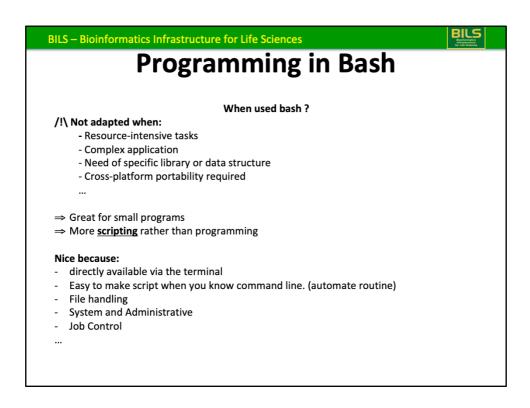

use C or Java for cross platform portability

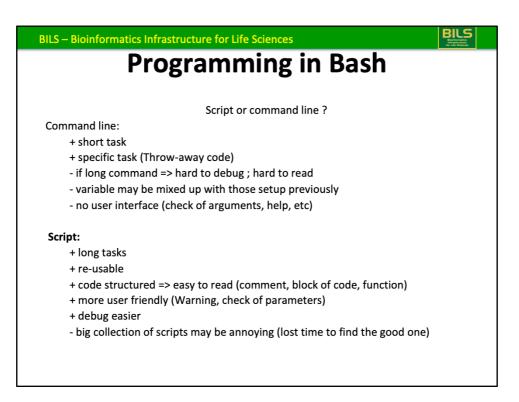

| BILS – Bioinformatics Infrast           | ructure for Life Sciences     |                                                 |
|-----------------------------------------|-------------------------------|-------------------------------------------------|
| Prog                                    | gramming                      | in Bash                                         |
|                                         |                               |                                                 |
| How write a script ?                    |                               |                                                 |
| I) <u>Open a file to write</u>          | your script with .sh exter    |                                                 |
| #!/bin/bash                             | <- It's needed at the to      | op of the file to specify the shell interpreter |
| echo "This is my first script           | " #display the sentence       | <- One command (No semicolon needed)            |
| # save the command in a va              | ariable, then print it        | <- A comment                                    |
| var=\$(pwd); echo "my worl              | king directory is \$var"      | <- One command (No semicolon needed)            |
|                                         |                               |                                                 |
| <b>2)</b> <u>Save the file and give</u> | <u>e the execution right.</u> |                                                 |
| chmod 754 <i>myscrip</i> t.sh           |                               |                                                 |
|                                         |                               |                                                 |
| 3) <u>Execute your script</u> :         |                               |                                                 |
| ./ <i>script</i> .sh                    |                               |                                                 |
|                                         |                               |                                                 |
|                                         |                               |                                                 |
|                                         |                               |                                                 |

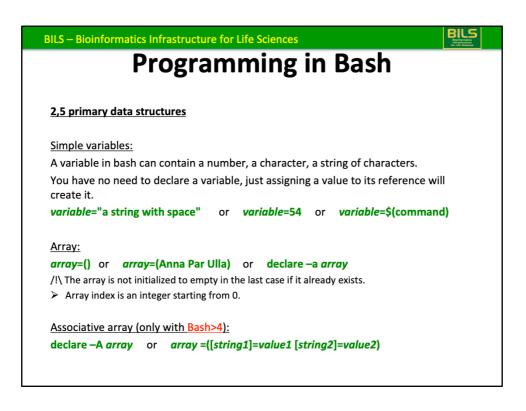

/!\ problem if you try to do: *variable*=54 toto <= bash try to execute «toto»

-bash: toto: command not found

| BILS – Bioinformatics Infrastructure for Life Sciences |                                                                          |  |
|--------------------------------------------------------|--------------------------------------------------------------------------|--|
| Programming in Bash                                    |                                                                          |  |
| -                                                      | _                                                                        |  |
| Array manipulation commands:                           |                                                                          |  |
| array[N]=value                                         | Set the element <i>N</i> of the array <i>array</i> to <i>value</i>       |  |
| array+=(value1 value2 value3)                          | Append the array with three values.                                      |  |
| echo \${ <i>array</i> [N]}                             | Display the element referenced by the index <i>N</i> from <i>array</i> . |  |
| echo \${#array[N]}                                     | Display the length of the value referenced by the index N in array       |  |
| echo \${#array[@]}                                     | Display (number of elements) of array.                                   |  |
| echo \${! <i>array</i> [@]}                            | Display each array index key as a separate argument.                     |  |
| echo \${array[@]}                                      | Display all the values stored in array.                                  |  |
| unset -v array[N]                                      | Destroy the array element at index N.                                    |  |
| unset -v array                                         | Destroy the complete array.                                              |  |
|                                                        | This slide is really boring I know                                       |  |

| ILS – Bioinformatics Infrastructure for Life Sciences<br>Programming in Bash       |  |
|------------------------------------------------------------------------------------|--|
| Calculation in bash                                                                |  |
| (( var = operation ))                                                              |  |
| Assign the result of an arithmetic evaluation to the variable <i>var</i> .         |  |
| / !\ Natively Bash can only handle integer arithmetic.                             |  |
| Floating-point arithmetic:                                                         |  |
| You must delegate such kind of calcul to specific command line tool as <b>bc</b> . |  |
| echo " <i>operation</i> "   bc —l                                                  |  |
| Display the result of a floating-point arithmetic.                                 |  |
| <i>var</i> =\$(echo " <i>operation</i> "   bc -l)                                  |  |
| Assign the floating-point arithmetic result to the variable var.                   |  |

| BILS – Bioinformatics Infrastructure for Life Sciences Programming in Bash |                                                                   |
|----------------------------------------------------------------------------|-------------------------------------------------------------------|
| Bash Control Structures                                                    |                                                                   |
| bash control structures                                                    | 1) Conditional statements (on arithmetic values):                 |
| If (( condition1 ));then<br>command1                                       | <b>/ !\</b> The <b>spaces</b> are <u>important</u> in that syntax |
| elif ! (( condition2 ));then<br>command2                                   |                                                                   |
| elif (( condition3 )) && (( c                                              | ondition4 ));then                                                 |
| command3                                                                   |                                                                   |
| elif (( condition5 ))    (( co                                             | ondition4 )) ;then                                                |
| command4                                                                   |                                                                   |
| else                                                                       |                                                                   |
| command5                                                                   |                                                                   |
| fi Logical                                                                 | operators are in green.                                           |
|                                                                            |                                                                   |
|                                                                            |                                                                   |

| BILS – Bioinformatics Infrastructure for Life Sciences<br>Programming in Bash                  |                                                                   |  |
|------------------------------------------------------------------------------------------------|-------------------------------------------------------------------|--|
| Bash Control Structures                                                                        | 1) Conditional statements (on string values):                     |  |
| <pre>if [[ condition1 ]];then       command1 elif ! [[ condition2 ]];then       command2</pre> | <b>/ !\</b> The <b>spaces</b> are <u>important</u> in that syntax |  |
| elif [[ condition3 ]] && [[ c<br>command3                                                      | ondition4 ]];then                                                 |  |
| elif [[ condition5 ]]    [[ co<br>command4                                                     | ondition4 ]] ;then                                                |  |
| else<br>command5                                                                               |                                                                   |  |
| fi Logical                                                                                     | operators are in green.                                           |  |

| BILS – Bioinformatics Infrastructure for Life Sciences Programming in Bash |                                       |  |
|----------------------------------------------------------------------------|---------------------------------------|--|
| Bash Control Structures                                                    | 1) Conditional statements (next):     |  |
| variable=\$(command)                                                       |                                       |  |
| case <i>\$variable</i> in                                                  |                                       |  |
| pattern1)                                                                  | Number of case infinite. It is a good |  |
| commands1                                                                  | alternative to if when lot of case to |  |
| ;;                                                                         | check.                                |  |
| pattern2 pattern3 patt                                                     | n4 <mark>)</mark>                     |  |
| commands2                                                                  |                                       |  |
| ;;                                                                         |                                       |  |
| patternN)                                                                  |                                       |  |
| commands3                                                                  |                                       |  |
|                                                                            |                                       |  |
| *)                                                                         |                                       |  |
| commands4                                                                  |                                       |  |
| ;;<br>esac                                                                 |                                       |  |
| esau                                                                       |                                       |  |

| ILS – Bioinformatics Infrastructure for Life S                                                                        | ciences                         |  |
|----------------------------------------------------------------------------------------------------|---------------------------------|--|
| Programm                                                                                                    | ing in Bash                     |  |
| Bash Control Structures 2) The loops:                                                                                 |                                 |  |
| A) <u>The <i>for</i> loop:</u>                                                                                        |                                 |  |
| Loop over <u>list</u> of elements (files or values):<br>for i in file1 file2 file3; do<br>echo "this is one file \$i" | for i in *.fasta; do<br>command |  |
| done                                                                                                    | done                            |  |
| Loop over file's lines:                                                                                               |                                 |  |
| for <i>i</i> in \$(cat <i>file.txt</i> ); do                                                                          |                                 |  |
| echo "this is one line: \$i"                                                                                          |                                 |  |
| done                                                                                                    |                                 |  |
| Loop over <u>array</u> :                                                                                              |                                 |  |
| for <i>i</i> in \${! <i>array</i> [@]} ; do                                                                           |                                 |  |
| echo "key :" \$ <i>i</i>                                                                                              |                                 |  |
| echo "value:" \${ <i>array</i> [\$ <i>i</i> ]}                                                                        |                                 |  |
| done                                                                                                    |                                 |  |

| BILS – Bioinformatics Infrastructure for Life Sciences | BILS<br>Bioteconatics<br>Infrastructure<br>for Life Sciences |
|--------------------------------------------------------|--------------------------------------------------------------|
| Programming in Bash                                    |                                                              |
| Bash Control Structures 2) The loops:                  |                                                              |
| B) <u>The <i>while</i> loop:</u>                       |                                                              |
| Loop over file's <u>lines</u> :                        |                                                              |
| while <u>read</u> line ;do                             |                                                              |
| echo "this is one line: \$line"                        |                                                              |
| done < file                                            |                                                              |
| Loop over <u>array</u> :                               |                                                              |
| i=0                                                    |                                                              |
| while (( i < \${#array[@]} ));do                       |                                                              |
| echo "key :" \$ <i>i</i>                               |                                                              |
| echo "value:" \${ <i>array</i> [\$ <i>i</i> ]}         |                                                              |
| ((i++))                                                |                                                              |
| done                                                   |                                                              |

| BILS – Bio | Dinformatics Infrastructure for Life Sciences                    |
|------------|------------------------------------------------------------------|
|            | Programming in Bash                                              |
|            |                                                                  |
| Process    | es control :                                                     |
| ps ax      | process status with a = show processes for all users             |
|            | x = show processes not attached to a terminal                    |
| jobs       | List the active jobs                                             |
| Fg         | Switch a job running in the background into the foreground.      |
| bg         | Restart a suspended job, and run it in the background            |
| Kill       | Terminate a process                                              |
| times      | System times for processes run from the shell                    |
| Wait       | Wait for the specified process and report its termination status |
|            |                                                                  |
|            |                                                                  |
|            |                                                                  |
|            |                                                                  |
|            |                                                                  |
|            |                                                                  |

| BILS – Bioinformatics Infrastructure for Life Sciences                                                                                                    | BILS |
|----------------------------------------------------------------------------------------------------|------|
| Programming in Bash                                                                                                    |      |
|                                                                                                    |      |
| What about library ?                                                                                                    |      |
| Bash is quite limited but you can define a list of methods in a file. To includ<br>methods of this file in a script you have to write at the top of your script one<br>lines (after the #!/bin/bash): |      |
| . /path/to/the/file                                                                                                    |      |
| \$include /path/to/the/file                                                                                                    |      |
| source /path/to/the/file                                                                                                    |      |
|                                                                                                    |      |
|                                                                                                    |      |
|                                                                                                    |      |

| ILS – Bioinformatics Infrastructure for Life Scie                 | nces                           | BILS<br>Binformatics<br>Binfordiveture<br>Ar Life Sciences |
|-------------------------------------------------------------------|--------------------------------|------------------------------------------------------------|
| More                                                              | e ?                            |                                                            |
| AWK: http://www.grymoire.com/Unix/Awk.html                        |                                |                                                            |
| SED: http://www.grymoire.com/Unix/Sed.html                        |                                |                                                            |
| BASH: http://www.gnu.org/software/bash/manu                       | al/bashref.html                |                                                            |
| http://tldp.org/LDP/Bash-Beginners-Guide                          |                                |                                                            |
| http://tldp.org/HOWTO/Bash-Prog-Intro-H                           |                                | ,                                                          |
| http://www.tldp.org/LDP/abs/html/                                 | (Advanced Bash-Scripting Guide | 2)                                                         |
| For other Unix Shell commands or to compare th                    | em:                            |                                                            |
| http://hyperpolyglot.org/unix-shells                              |                                |                                                            |
|                                                                   |                                |                                                            |
| Mac OS X version 10.9 Bash manual page:                           |                                |                                                            |
| https://developer.apple.com/library/mac/docum<br>man1/bash.1.html | entation/Darwin/Reference/ManP | Pages/                                                     |
|                                                                   |                                |                                                            |
| A book ? => bash                                                  | Cookbook (O'Reilly)            |                                                            |
|                                                                   |                                |                                                            |

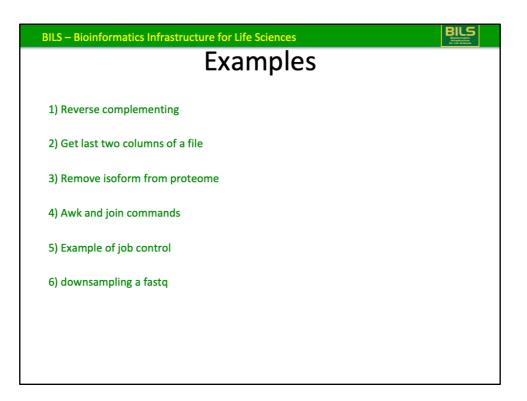

| BILS – Bioinformatics Infrastructure for Life Sciences |  |
|--------------------------------------------------------|--|
| Correction:                                            |  |
| Reverse complementing                                  |  |
| echo <i>sequence</i>   rev   tr "ACGT" "TGCA"          |  |
| Or                                                     |  |
| cat <i>file</i>   rev   tr "ACGT" "TGCA"               |  |
|                                                        |  |
|                                                        |  |
|                                                        |  |
|                                                        |  |
|                                                        |  |
|                                                        |  |
|                                                        |  |

| BILS – Bioinformatics Infrastructure for Life Sciences |  |
|--------------------------------------------------------|--|
| Correction:                                            |  |
| Get last two columns of a file                         |  |
| awk '{print \$NF"\t"\$(NF-1)}' file                    |  |
| Or                                                     |  |
| rev file   cut -f1,2   rev                             |  |
|                                                        |  |
|                                                        |  |
|                                                        |  |
|                                                        |  |
|                                                        |  |
|                                                        |  |

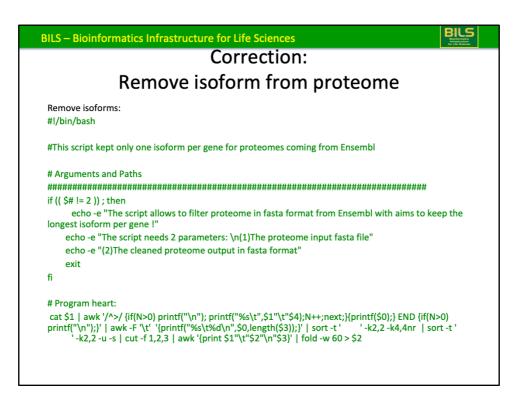

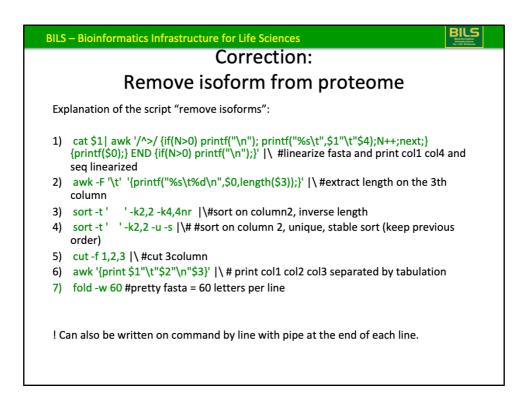

awk '/^>/ ... <= every time there is the superior character printf("%s",\$0); => %s non useful

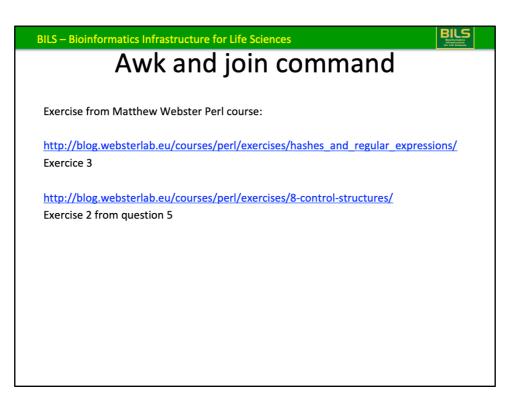

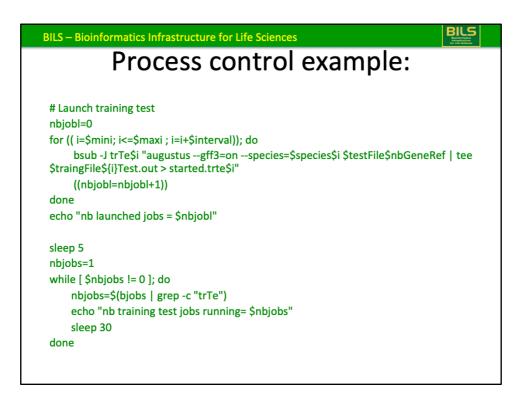

In the for loop it's possible to launch a determined number of job. And check the number of job running each Xsecondes. If number job running inferior to nuber job authorized, launch a new job.

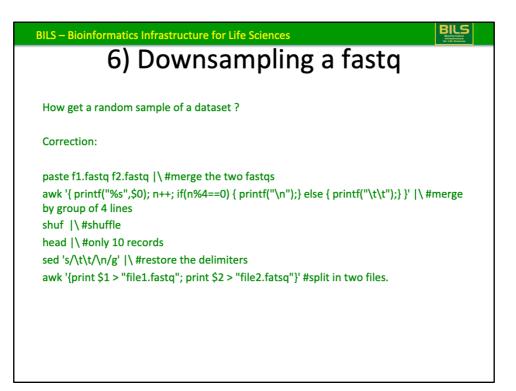